# **SAP Customer Checkout**

SAP Customer Checkout – Solution Overview

**Customer** 

## **Legal disclaimer**

The information in this presentation is confidential and proprietary to SAP and may not be disclosed without the permission of SAP. This presentation is not subject to your license agreement or any other service or subscription agreement with SAP. SAP has no obligation to pursue any course of business outlined in this document or any related presentation, or to develop or release any functionality mentioned therein. This document, or any related presentation and SAP's strategy and possible future developments, products and or platforms directions and functionality are all subject to change and may be changed by SAP at any time for any reason without notice. The information in this document is not a commitment, promise or legal obligation to deliver any material, code or functionality. This document is provided without a warranty of any kind, either express or implied, including but not limited to, the implied warranties of merchantability, fitness for a particular purpose, or non-infringement. This document is for informational purposes and may not be incorporated into a contract. SAP assumes no responsibility for errors or omissions in this document, except if such damages were caused by SAP´s willful misconduct or gross negligence.

All forward-looking statements are subject to various risks and uncertainties that could cause actual results to differ materially from expectations. Readers are cautioned not to place undue reliance on these forward-looking statements, which speak only as of their dates, and they should not be relied upon in making purchasing decisions.

## **Customer Checkout Training: Overview**

**The following session is designed to show you an overview about SAP Customer Checkout. When you end this training you should know:**

- What is SAP Customer Checkout
- ▶ How to position SAP Customer Checkout
- What are the key benefits of SAP Customer Checkout and a high level functional overview
- $\triangleright$  What are the technical components and system requirements
- What countries and languages does SAP Customer Checkout support

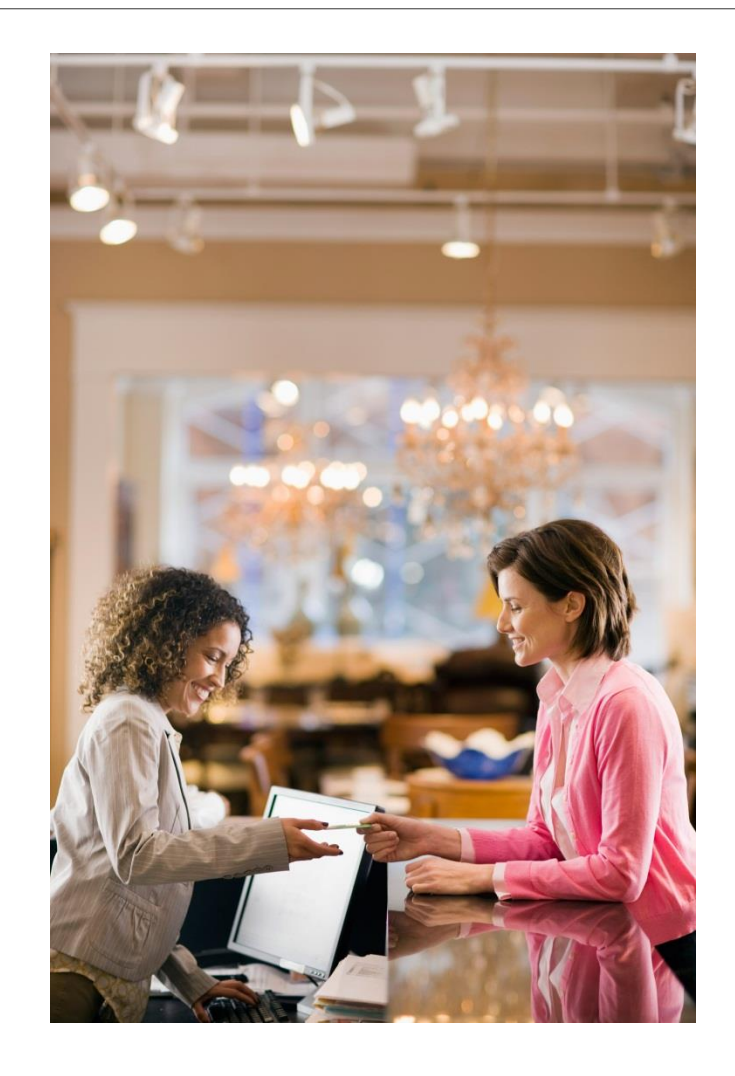

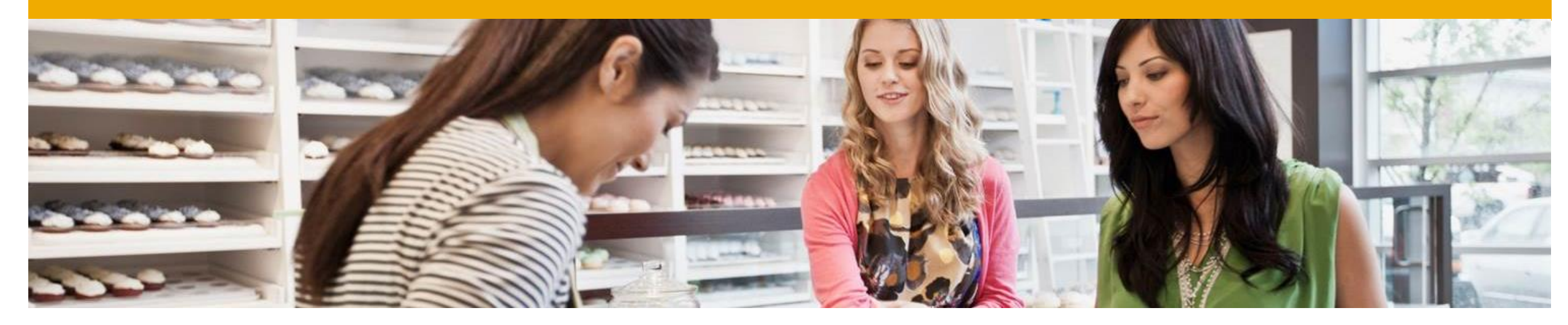

# **What is SAP Customer Checkout**

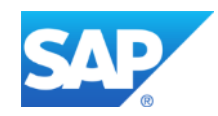

#### **SAP Customer Checkout**

*SAP Customer Checkout covers all common point of sale requirements that you need for a fan shop or retail store. From sales to discount campaigns, SAP Customer Checkout gives your sales staff all the information they need.*

*Customers can pay in cash, with standard EC and credit cards, or vouchers – either at stationary cash registers or via staff members' hand-held tablet PCs. Special offers like discounts, loyalty cards, and apps are easy to integrate in your point of sale application*

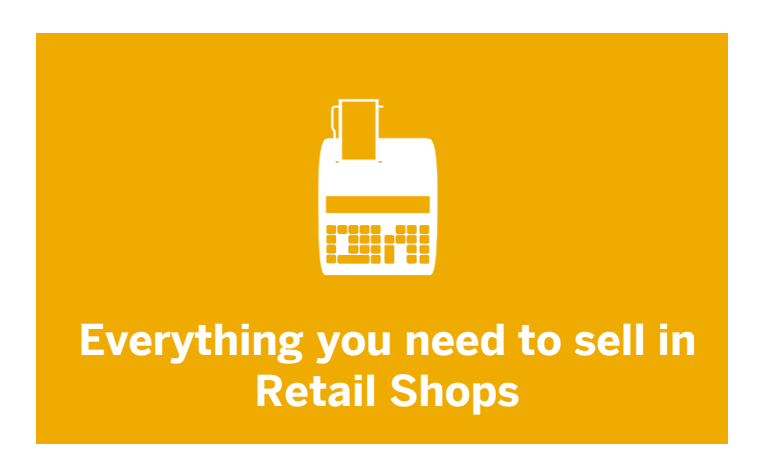

#### **SAP CUSTOMER CHECKOUT HELPS YOU WITH:**

- Merchandise sales and returns
- Cashing up and daily accounts
- Discount and voucher management
- Payment with cash, cards, and vouchers
- Integration of customer orders (down payments, invoices)

## **Store Solution**

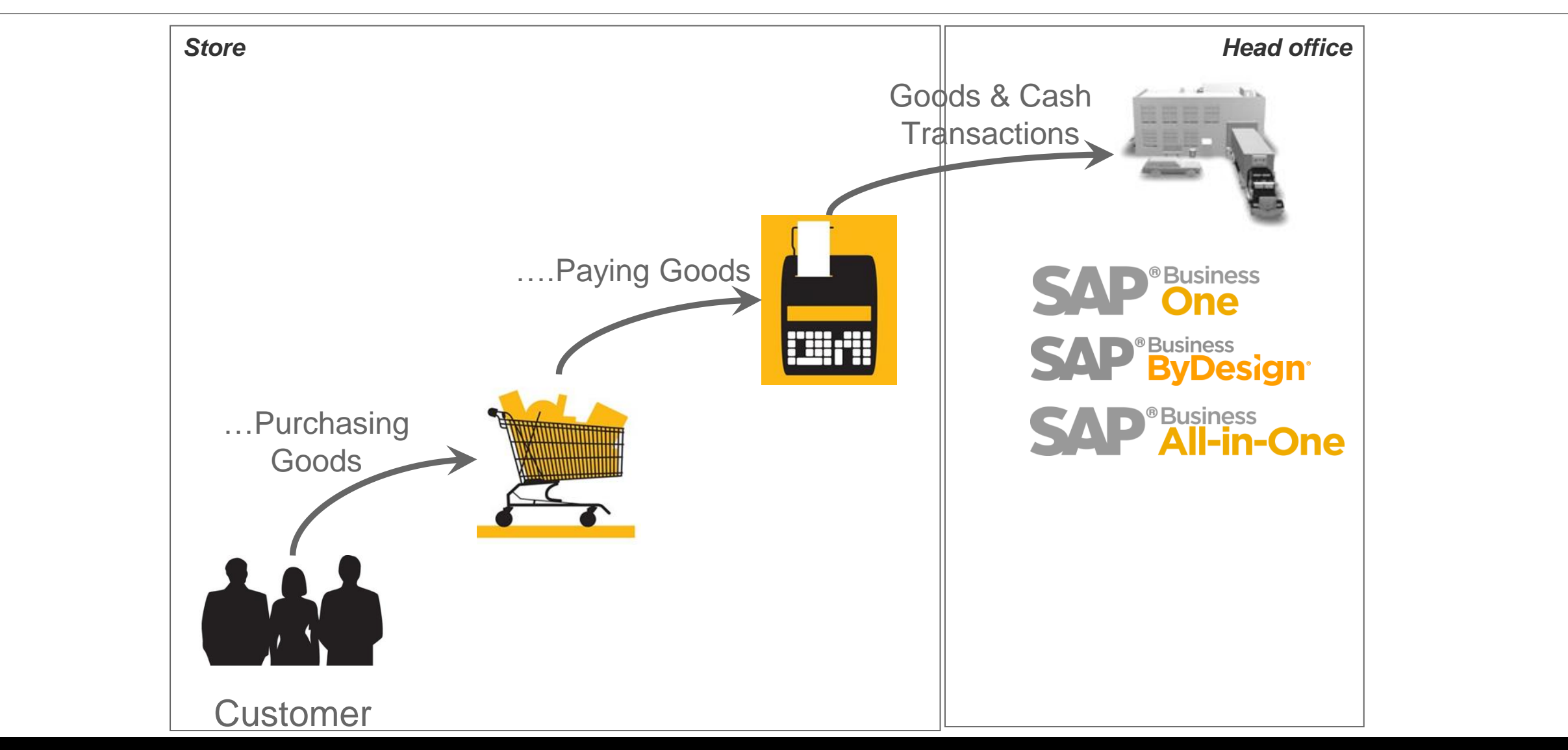

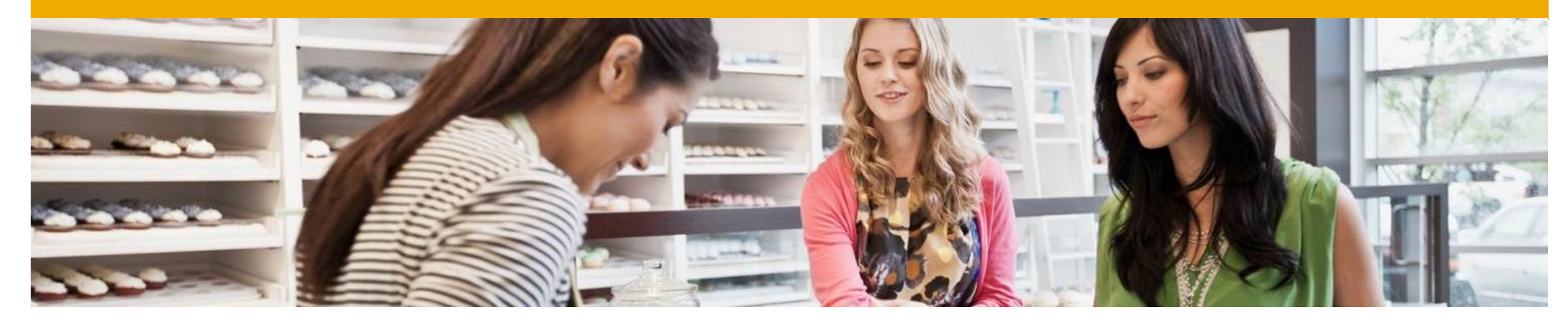

# **How to position SAP Customer Checkout**

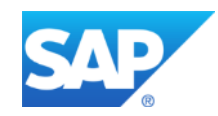

### **Portfolio – Service Point and SAP Customer Checkout**

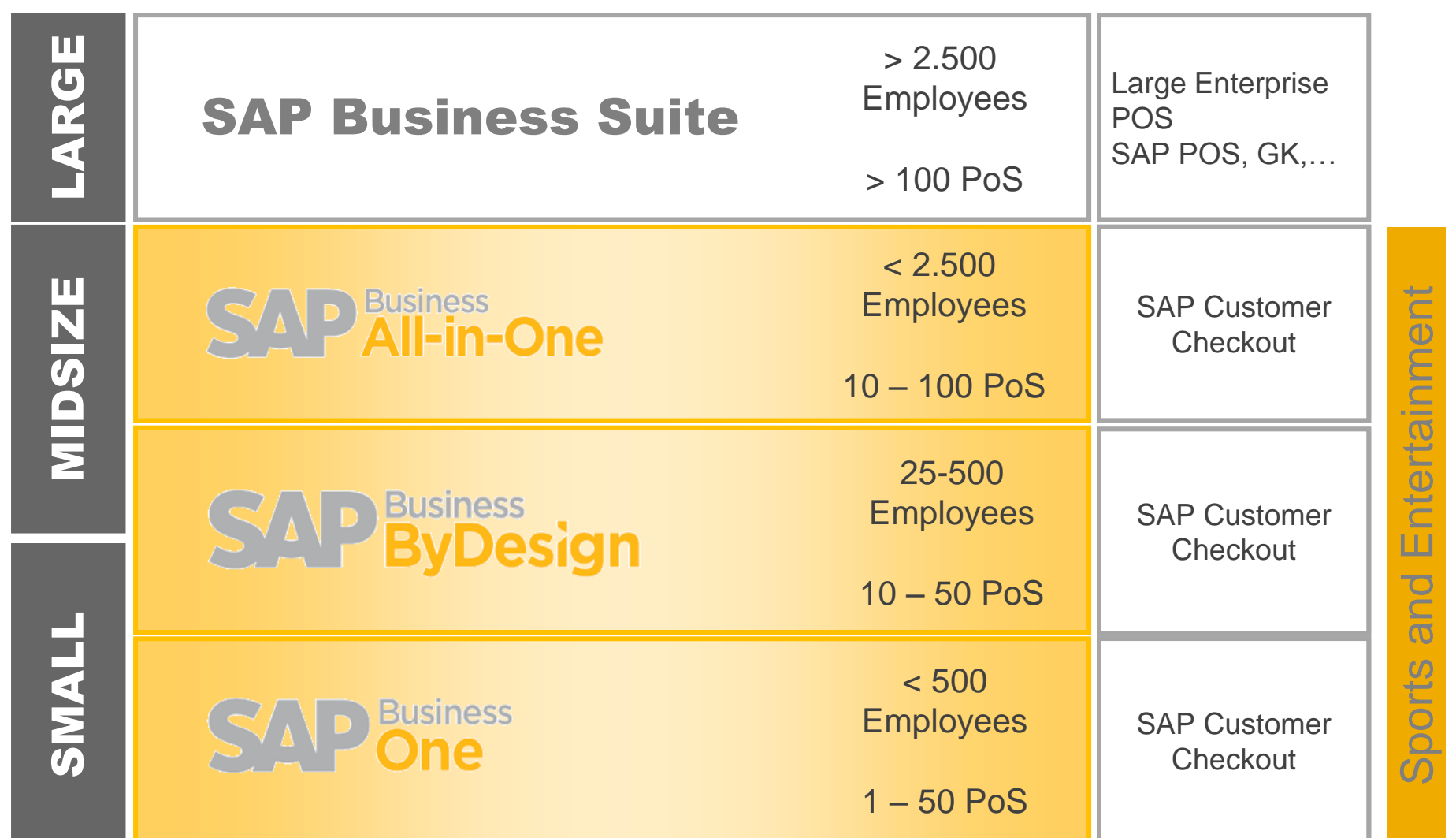

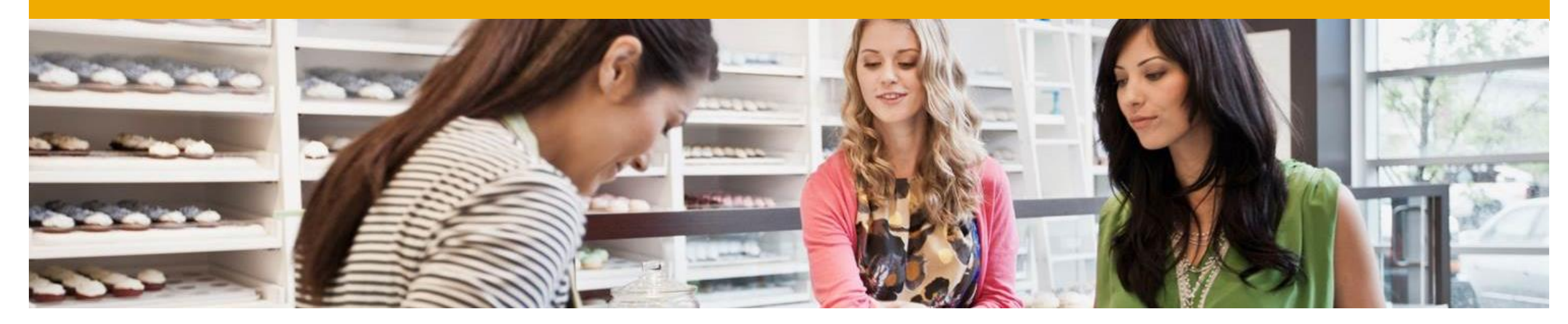

# **Key benefits and functional overview of SAP Customer Checkout**

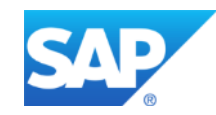

# **Key Benefits**

- Powerful JAVA PoS solution
- Simple usage
- Web-based interface
- Largely independent of specific industries and hardware
- Offline capability
- Simple installation
- Preconfigured
- Device integration
- Supplementary plug-ins for special requirements
- Analyze point of sale data in real time
- Generation of up-to-minute reports at the push of a button
- Automatic maintenance and updates

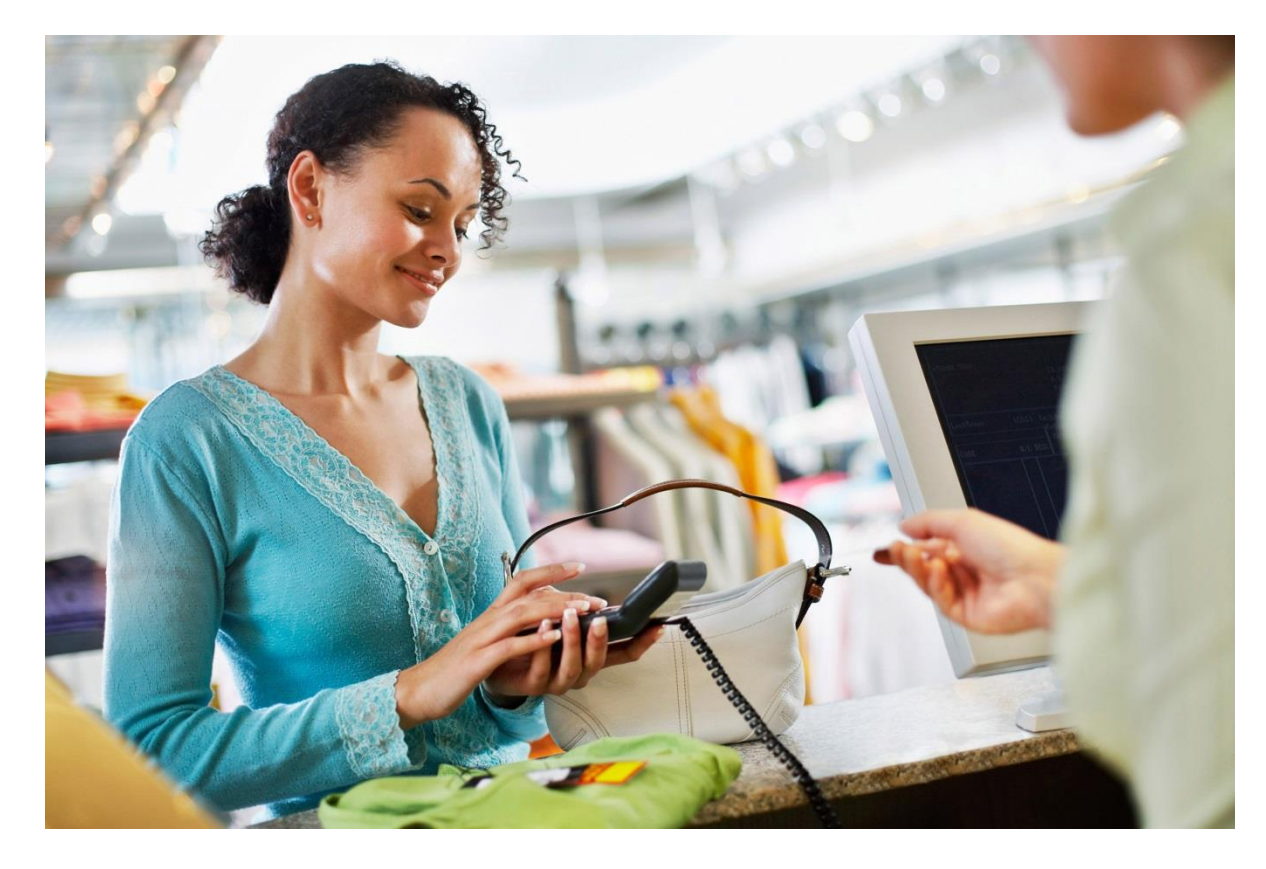

## **Functional Overview**

- Sale of Articles
- Stock Overview
- Integration of customer profiles personalized sales
- Support of Sales returns
- Management of customer orders, down payments , paid down payments and invoices
- Day-end closing
- Discount management
- Central Voucher Management/ Gift Cards
- Payment via Cash, Credit Cards, Vouches or Partial Payment
- Cash-in/ Cash-out Transactions
- Real-time integration into back-end systems
- Master Data integration with SAP

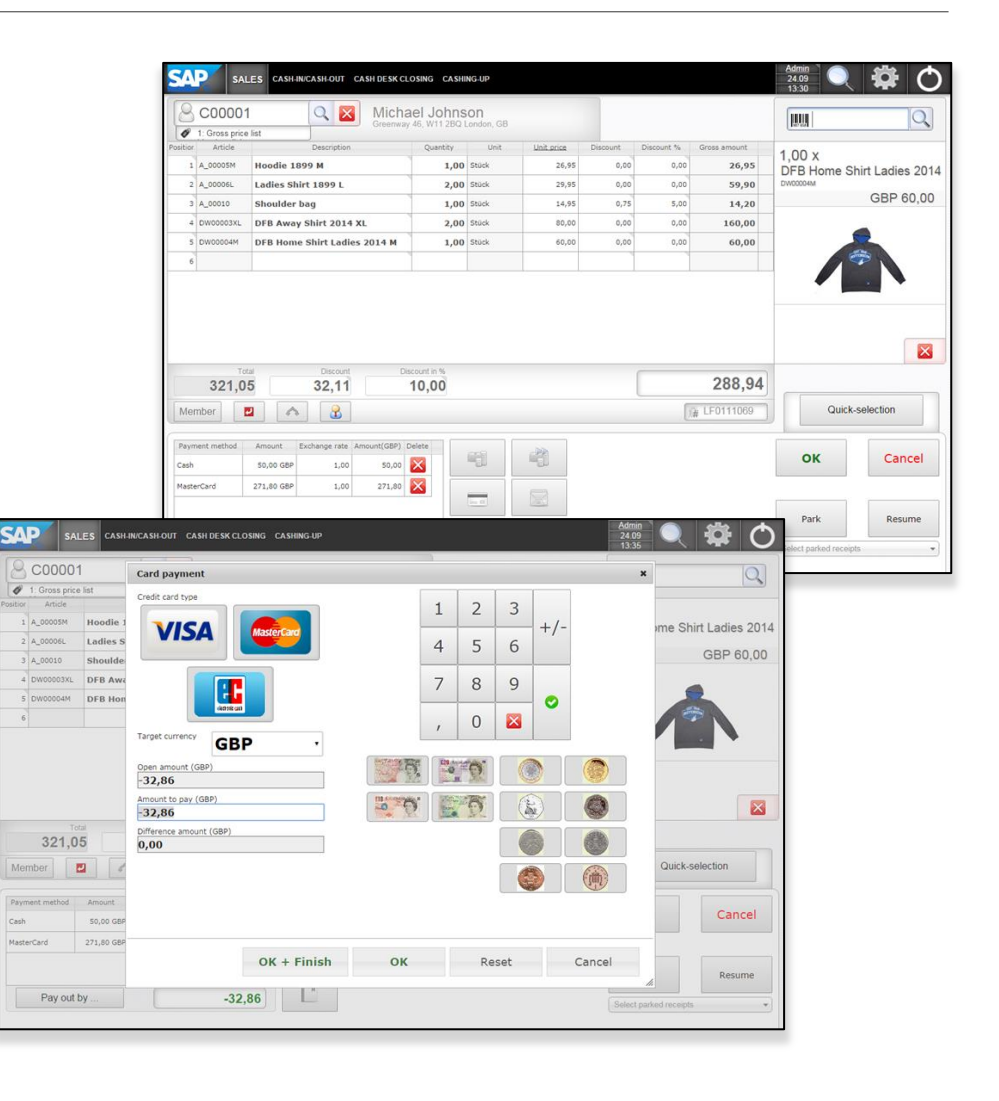

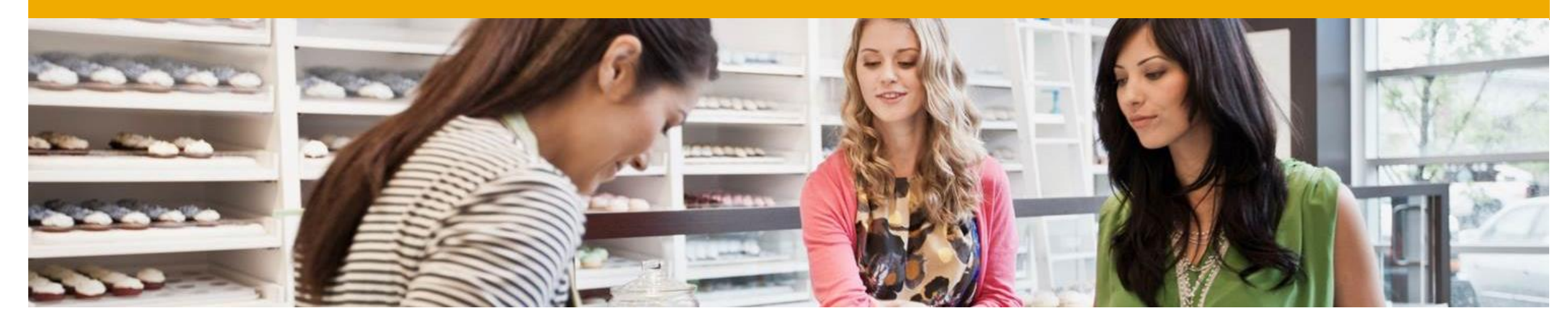

# **What are the technical components and system requirements**

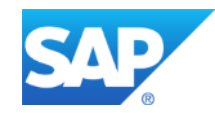

#### **Technical Overview**

#### **The SAP Customer Checkout system landscape comprises the following components:**

#### **SAP Customer Checkout application**

The application you install on your cash desks. It provides views for sales transactions, for cash-in and cash-out, cash desk closings, and cashing up. Here you also find the configuration views for configuring the application.

#### **An ERP back-end system**

The back end which holds the master data, for example, articles and customer data, and which is used for accounting. You can integrates SAP Customer Checkout with an existing system of SAP ECC, SAP Business One, or SAP Business ByDesign.

#### **Optional: SAP Customer Checkout Monitor**

The monitor is tailored for use with SAP Business One. It uses the SAP Business One integration framework. Using the monitor, you can display and edit receipts, cash transactions, and invoice payments that SAP Customer Checkout applications have sent to SAP Business One. It also offers a drawer management, and the administration of users and roles.

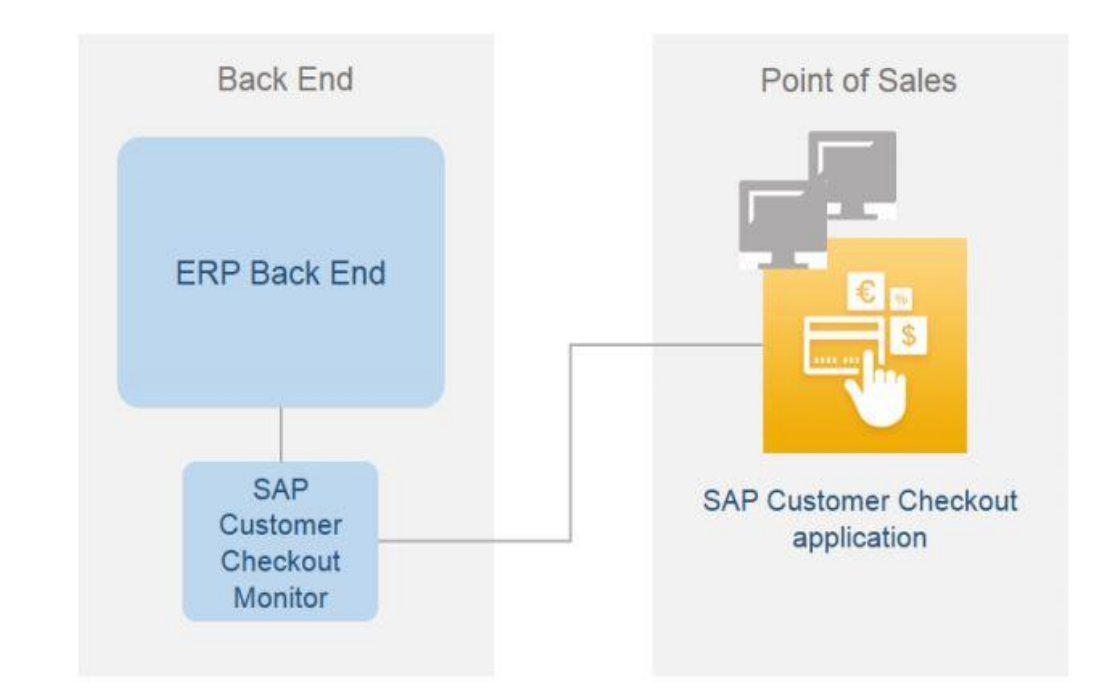

## **System Requirements**

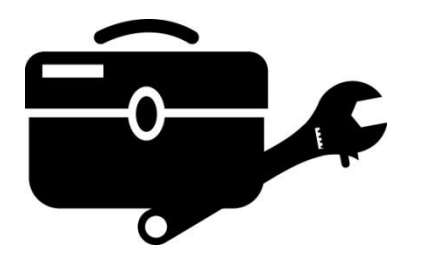

- Operating system: Windows (Mac OS X/ Linux)
- Hardware: Min. 1,8 GHz Atom CPU, 4 GB RAM
- POS Hardware: Java POS Standard

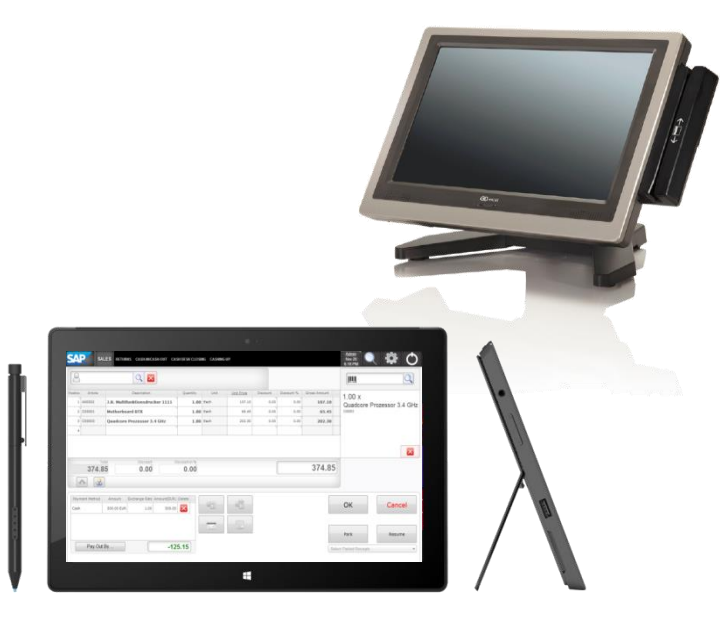

#### **Further Details:**

- $\checkmark$  Receipt Printer: Star, Epson, IBM, .....
- Customer Display: Star, Epson, LCD
- $\checkmark$  Scanner: all current types
- Cash Drawer: controlled via printer
- Plug-Ins: possible for all further devices

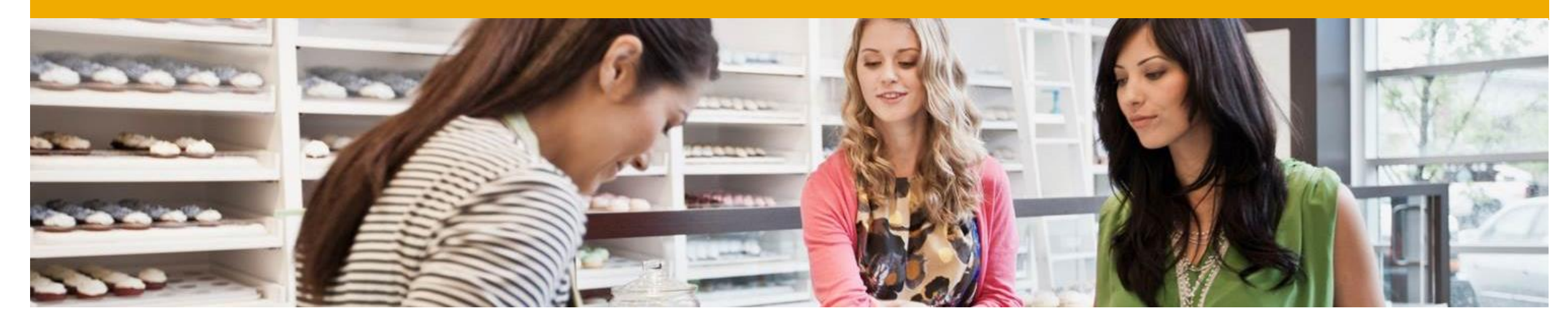

# **What countries and languages does SAP Customer Checkout support**

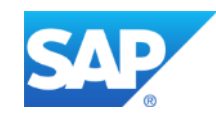

## **Country and Language versions**

SAP Customer Checkout is available in various languages and countries.

#### **Country Versions**

- $\checkmark$  Currently available for Germany, Switzerland and Austria (DACH)
- $\checkmark$  As a partner or customer you are free to evaluate the software and if it meets all functional and legal requirements of another country

#### **Languages**

 $\checkmark$  The UI is available in the following languages: English, German, Dutch, French, Italian, Japanese, Polish, Portuguese (Brazil), Spanish

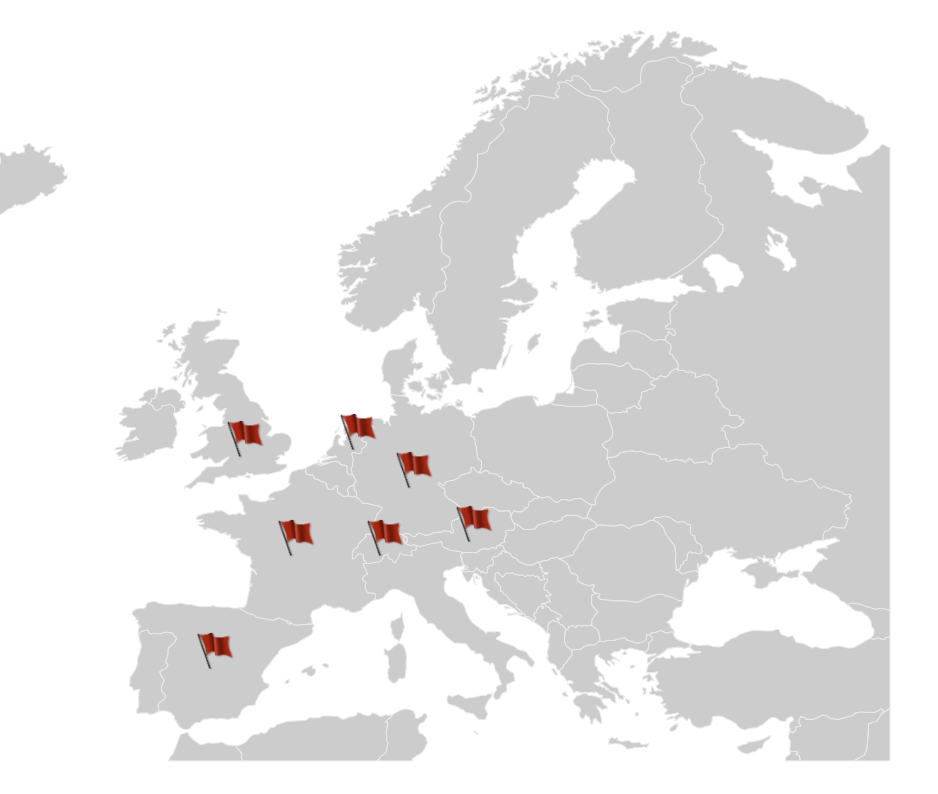

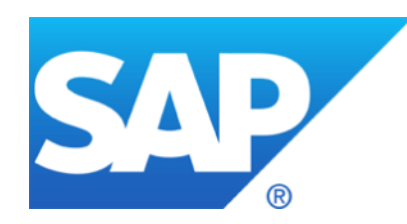

# **Thank you**

Contact information:

Customer.checkout@sap.com

© 2015 SAP SE or an SAP affiliate company. All rights reserved.